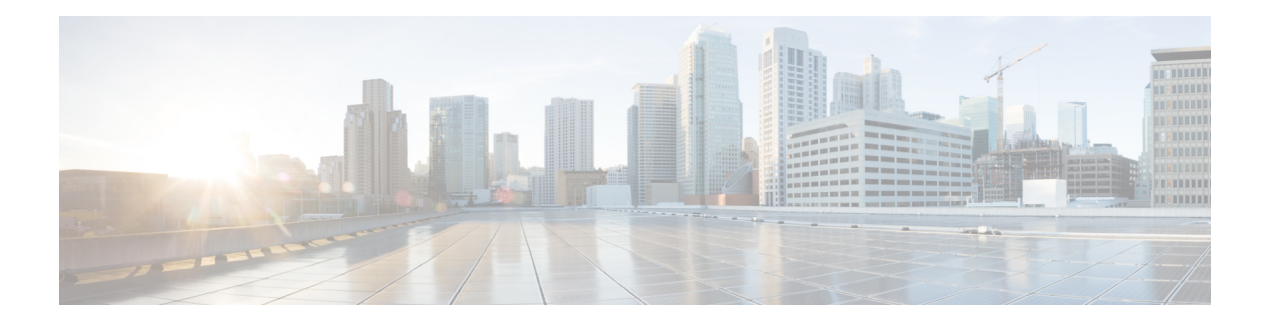

## **Overview**

Cisco Data Center Network Manager (Cisco DCNM) automatesthe infrastructure of Cisco Nexus 5000, 6000, 7000, and 9000 Series Switches and Cisco MDS 9000 Series switches for data center management. Cisco DCNM enables you to manage many devices while providing ready-to-use control, management, and automation capabilities, along with VXLAN control and automation.

The home page contains a navigation pane to the left, and shortcuts to a few DCNM features in the middle pane.

This guide provides comprehensive information about the UI functionalities for the Media Controller deployment.

The top pane displays the following:

- **Help (?)**: Launches the context-sensitive online help.
- *User Role*: Displays the role of the current logged-in user, for example, admin.
- **Gear** icon: Displays information about Cisco DCNM, enables you to change the DCNM UI password, and allows you to log out from DCNM UI.

For more information about Cisco DCNM, see [https://www.cisco.com/c/en/us/support/](https://www.cisco.com/c/en/us/support/cloud-systems-management/data-center-network-manager-11/model.html) [cloud-systems-management/data-center-network-manager-11/model.html.](https://www.cisco.com/c/en/us/support/cloud-systems-management/data-center-network-manager-11/model.html)

• Cisco Data Center Network [Manager,](#page-0-0) on page 1

## <span id="page-0-0"></span>**Cisco Data Center Network Manager**

Cisco Data Center Network Manager automatesthe infrastructure of Cisco Nexus 5000, 6000, 7000, and 9000 Series Switches and Cisco MDS 9000 Series switches. Cisco DCNM enables you to manage multiple devices, while providing ready-to-use control, automation, monitoring, visualization, and troubleshooting capabilities.

The Cisco DCNM home page contains a navigation pane to the left, and shortcuts to a few Cisco DCNM features in the middle pane.

This guide provides comprehensive information about the Media Controller deployment functionalities.

The top pane displays the following UI elements:

- **Help (?)**: Launches the context-sensitive online help.
- *User Role*: Displays the role of the user who is currently logged in, for example, admin.

• **Gear** icon: Displays information about DCNM, enables you to change Cisco DCNM UI password, and allows you to log out from the Cisco DCNM UI.

For more information about Cisco DCNM, see:

[https://www.cisco.com/c/en/us/support/cloud-systems-management/data-center-network-manager-11/](https://www.cisco.com/c/en/us/support/cloud-systems-management/data-center-network-manager-11/model.html) [model.html](https://www.cisco.com/c/en/us/support/cloud-systems-management/data-center-network-manager-11/model.html).